## Download

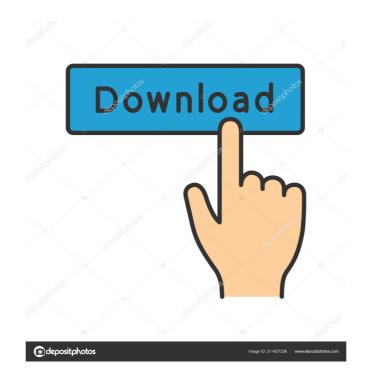

ExifOrientationFix For Windows 10 Crack is an EXIF orient plugin for web browsers and a standalone EXIF orient app. It can fix EXIF orientation of media files including still image, audio, video and animated GIF. It can be used to fix rotated/flipped images for all web browsers and desktop apps such as Photoshop and Ghost. And also use standalone with no other programs needed. Apply exif or rotate auto detection and all pictures can be set by click. Customizable, easy to use interface. Usage Incorrect exif orientation and flipped pictures? Give ExifOrientationFix For Windows 10 Crack a try and discover what it is capable of. You can also let us know what you think about the application in the comments below.Q: How to use Go in multiple projects? I'm new to Golang, and I'm trying to learn it. I'm wondering how I can use Go in multiple projects. If I have multiple projects that will share some common code (may or may not be in the same repository), what is the best practice on how to use Go, and how to deal with code bloat when reusing code? A: Package management is one of the big features of Go, meaning that you can just drop that go code wherever you want and then just reference it where you need it. Your main project should not be a go package, that is you shouldn't have a code.go file or anything like that. What you do need is a main.go file, which has a package declaration, i.e. import "code". The go tool takes this code and automatically generates stubs, controllers, a model and a view file. Now you can create other packages (sub-projects) for other code you need to use, and start to create the models, controllers and views for them. When done, just create a go package for each one (sub-project), and then add them to your main project's code dependency. The go tool will then automatically generate stubs, controllers, models and views for them. You can then use this generated code in your code, and you won't have to recompile all the code. The code will remain static. That said, the go tool is very smart and can compile them together if you tell it to, so you don't have to worry about bloat. If you are using git for version control, it's easy. Say you are developing

ExifOrientationFix Crack + Product Key Full Download PC/Windows 2022 [New]

• Converting images from the wrong orientation (portrait and landscape) to the correct one (landscape and portrait). • Keep EXIF (exif) metadata while applying the conversion. • Preserve original image size, convert to another size (crop or resize). • Convert the orientation of multiple files at a time. • Convert the image as a watermark, as a graphic, as a frame or a selection from the image. • Convert to JPG, PNG, TIFF and more. • Automatic detection and conversion for common image formats. • Editable by hand the resulting EXIF orientation. • Apply the conversion to a complete folder. • Append EXIF in the resulting file. • Option to apply multiple orientation conversions at once. • Option to apply rotation correction using geotags. • Option to convert rotation from portrait to landscape, or vice-versa. • Option to convert the files into another image format. • Option to apply rotation correction for other image formats. • Option to apply the conversion to a whole folder. • Option to compress the files. • Option to apply other processing options, like noise reduction, adjustment, sharpening and more. • Option to save the resulting images in the output folder. • Option to show the progress of the process. • Option to hide the progress indicator. Free download and walkthrough of ExifOrientationFix on F-Droid. If you enjoy our apps, please support us by purchasing an adfree premium membership. ExifOrientationFix is a Free app for any Android devices, powered by Ropix Studio and F-Droid repositories. We are always looking for new contributors, so if you are interested, please contact us.Q: Which term should I use for the prefix "se" in some Latin derivatives? Suppose I want to know how to say "purple" in Latin. According to LatinDict, there are three options: sepur sepur-purple-The first one is just fine. But the second one, I think, means "purple (in the sense of blue, not red)". Then, what should I use if I want to know "purple (in the sense of purple)"? A: The word is "sepultus" (p. 317f., 1d6a3396d6

Photo viewer, organizer, and browser. Quickly view images on your computer, edit EXIF, IPTC, ICC profile, and EXIF Orientation attributes, and organize images by date and size. All features are free and user-friendly. EXIFOrientationFix automatically saves images without EXIF/IPTC metadata and changes the orientation of images if there is no EXIF/IPTC data. "What's New" "Fix & Add features" "Fix orientation of images". Website: Thank You By registering you become a member of the CBS Interactive family of sites and you have read and agree to the Terms of Use, Privacy Policy and Video Services Policy. You agree to receive updates, alerts and promotions from CBS and that CBS may share information about you with our marketing partners so that they may contact you by email or otherwise about their products or services. You will also receive a complimentary subscription to the ZDNet's Tech Update Today and ZDNet Announcement newsletters. You may unsubscribe from these newsletters at any time.# react-native-google-places ## GETTING STARTED 1. Install React Native and the Yarn package manager. - [React Native installation]( 2. Install packages from the Yarn package manager. - "" yarn add react-native-google-places react-native-places-autocomplete "" - \*\*Note\*\*: 'react-native-places-autocomplete' also works with Expo, but only 'react-native-places-autocomplete' is supported. 3. Include the 'placesAutocomplete' component in your \*\*App.js\*\*. "" import {placesAutocomplete} from'react-native-google-places'; "" 4. Configure your \*\*App.js\*\* with your credentials. "" const { accessToken } = await placesAutocomplete.initialize({ API\_KEY: 'YOUR\_API\_KEY', access\_type: 'offline', scope: 'GOO

What's New in the?

ExifOrientationFix is a tool that aims to automatically correct the orientation of your images. If you are using images that you find in the format of 4:3, they will be automatically resized to 16:9, if this is the only requirement of the images. If you prefer to stay with 4:3, all you need to do is use the resize mode on the app and follow the prompts. Apart from that, it can also automatically rotate pictures from the wrong orientation to the correct one, even when the images have been saved in formats such as JPG, PNG, TIFF, among others. What's New: This version fixes a couple of bugs, as well as adds a bit of a new functionality to the app. System Requirements: OS: Windows 7, 8, 10 Howdy guys, I think you are searching for the latest ExifOrientationFix update to download. I have collected the latest ExifOrientationFix 2016 for PC from various sources to provide them to you. There are different types of versions which are free and paid, you need to select the proper one for yourself. It's very easy to install the apps, all you need to do is download and click the setup file. When you run the download file, you will get the setup file as an EXE file. After the download is completed, you will have to install it by running the setup file. After the installation of ExifOrientationFix 2016 is done, you will have to open the folder where you have stored the app and run it. The installation is pretty easy, if you are facing any issues, then leave us a comment. Have fun. ... Howdy guys, I think you are searching for the latest ExifOrientationFix 2016 update for android. I have collected the latest ExifOrientationFix 2016 for android from various sources to provide them to you. There are different types of versions which are free and paid, you need to select the proper one for yourself. It's very easy to install the apps, all you need to do is download and click the setup file. When you run the download file, you will get the setup file as an APK file. After the download is completed, you will have to install it by running the setup file. After the installation of ExifOrientationFix 2016 for android is done, you will have to open the folder where you have stored the app and run it. The installation is pretty easy, if you are facing any issues, then leave us a comment. Have fun. ... Howdy guys, I think you are searching for the latest ExifOrientationFix 2016 update for windows. I have collected the latest ExifOrientationFix 2016 for windows from various sources to provide them to you. There are different types of versions which are free and paid

**System Requirements For ExifOrientationFix:** 

Graphics Card: 2GB or greater 3GB or greater Operating System: Windows 7, 8, or 10 Windows 7, 8, or 10 Minimum System RAM: 4GB Processor: Intel Core i3-3105 or AMD equivalent Intel Core i3-3105 or AMD equivalent Memory: 4GB 4GB Hard Drive: 50 GB 50 GB Free Disk Space: 100 MB 100 MB Free Disk Space: 25 GB It is also recommended that players have a high-speed internet connection

## Related links:

http://escortguate.com/exelearning-portable-free-pc-windows/ https://lfbridge.com/upload/files/2022/06/yq6CevzLBhE4pZ5pdWxa 07\_dcf77beca2ace0090a170333864c8284\_file.pdf https://bymariahaugland.com/wp-content/uploads/2022/06/Apk Easy Tool.pdf http://sawkillarmoryllc.com/?p=2389 https://travelingkitty.com/wp-content/uploads/2022/06/raykey.pdf https://assetmanagementclub.com/sports-card-collection-crack-3264bit/ https://virtualanalytics.ai/petit-paint-for-windows-8-crack-3264bit-2022/ https://www.extremo.digital/wp-content/uploads/2022/06/latopri.pdf http://wendypthatsme.com/2022/06/07/file-download-activex-crack-activation-code-2022-latest/ http://in-loving-memory.online/?p=3175 http://www.latablademultiplicar.com/?p=2015 https://surprisemenow.com/wp-content/uploads/2022/06/FastQC.pdf https://globalcoinresearch.com/wp-content/uploads/2022/06/My System Properties.pdf https://believewedding.com/2022/06/07/stellar-converter-for-olm-3608-crack-with-full-keygen-free-download-pc-windows/ https://tutorizone.com/autoplay-restore-crack-full-model/ https://autocracymachinery.com/5orcery-crack-march-2022/ https://iyihabergazetesi.org/wp-content/uploads/2022/06/Merlin InstantFeedback.pdf https://zum-token.com/wp-content/uploads/2022/06/garibord.pdf https://tutorizone.com/wp-content/uploads/2022/06/Yamaha 02R96VCM Editor.pdf

http://topcoffeebar.com/thimeo-stereo-software-2018-0-2-with-license-code-unfastened-obtain-pc-home-windows-latest/